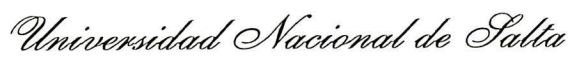

Salta, 04 de agosto de 2003

#### **Expte, N? 8123/03**

### **RES. CD. CS. Ex. N? 179/03**

VISTO:

La presentación realizada por el Mag. Daniel Arias Figueroa, mediante la cual pone <sup>a</sup> consideración el dictado del Curso de Postgrado "Web-CT - Una plataforma para la educación a distancia", organizado por el CIDIA en conjunto con los integrantes del trabajo de Investigación CIUNSa. Nº 1130 "Capacitación a distancia usando herramientas Courseware";

# CONSIDERANDO:

Que el curso en cuestión se encuentra enmarcado en la Res. C.S. Nº 445/99;

Que a fs. 18 vta. la Comisión de Postgrado aconseja hacer lugar a la presentación realizada;

Que <sup>a</sup> fs. 19 vta. y 20 las Comisiones de Hacienda y de Docencia proponen aceptar el dictado del curso de acuerdo a las reglamentaciones vigentes;

POR ELLO y en uso de las atribuciones que le son propias;

# EL CONSEJO DIRECTIVO DE LA FACULTAD DE CIENCIAS EXACTAS (En su sesión ordinaria del día <sup>3</sup> 0/07/03)

# RESUELVE

ARTÍCULO  $1^\circ$ : Autorizar el dictado del curso de Postgrado "Web-CT – Una plataforma para la educación a distancia", bajo la Dirección de los docentes Mag. Daniel Arias Figueroa y Mag. Gustavo Gil, con las características, requisitos y demás normas establecidas en la Resolución C. S. Nº 445/99, que se explicita en el Anexo <sup>I</sup> y que a tales efectos forma parte de la presente.

ARTÍCULO 2º· Establecer que una vez finalizado el curso, los directores responsables elevarán el listado de los promovidos a los efectos de la expedición de los respectivos certificados, los cuales serán emitidos por esta Unidad Académica de acuerdo a las disposiciones contenidas en la Res. C.S. Nº 445/99.

ARTÍCULO 3<sup>°</sup>: Hágase saber a los interesados, al Departamento de Informática y a la Dirección Administrativa Contable. Cumplido, RESÉRVESE.

NMA rgg

**lle. VERONICA M.** JAVI DE APROYO SECRETARIA ACADEMICA Facultad de Ciencias Exactas

**RANCISO** Ing. JUA DECANO FACULTAD OE CIENCIAS EXACTA

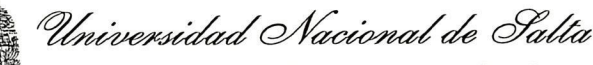

### ANEXO RES. C. D. N° 179/03

**Nombre del curso:** "Web-CT - Una plataforma para la educación <sup>a</sup> distancia"

**Tipo de curso:** Postgrado

#### **Objetivos:**

Objetivos generales;

Este curso le proporcionará al estudiante un conocimiento suficiente para poder aceder a otros cursos de postgrado y extensión más específicos en el tema.

Favorecer la puesta al día de los conocimientos científicos y técnicos (teóricos y prácticos) de los egresados y docentes universitarios.

Ampliar el marco referencia! del egresado con el aporte de la tecnología informática en la educación a distancia.

#### Objetivo específico:

A lo largo de este curso, se da una descripción detallada de las herramientas ofrecidas por la plataforma de educación <sup>a</sup> distancia WebCT. Este curso pretende ser una guia práctica para el profesor tutor, en la que podrá encontrar descripciones <sup>y</sup> ejemplos paso <sup>a</sup> paso de cada una de las posibilidades de este entorno.

#### Objetivos de aprendizaje;

Módulo 1: Conocer el medio de comunicación sobre el que se va ha realizar la labor tutorial. Además se hará un primer contacto con la herramienta WebCT, para llevar <sup>a</sup> cabo la formación telemática.

Módulo 2: Conocer el funcionamiento de la tutorización telemática, mostrándose varios modelos teóricos. También se dará de alta <sup>a</sup> un alumno, con el fin de que el tutor pueda tener las dos perspectivas: como tutor y como alumno.

Módulo 3: En este módulo se verán los contenidos del curso, <sup>y</sup> se presentarán dos herramientas muy importantes: el Gestor de contenidos *(Path)* y el Administrador de ficheros *(File Manager).* Para finalizar se analizarán presentaciones PASO a PASO para ver el proceso completo de creación de contenidos de un curso.

Módulo 4; En este módulo se aprenderá <sup>a</sup> manejar las utilidades: Glosario y Buscar.

Módulo 5· En este módulo se aprenderá <sup>a</sup> manejar las utilidades: Reanudar, Recopilar <sup>e</sup> índice.

Módulo 6· En este módulo se aprenderá a manejar la herramienta del Calendario, que luego se utilizará para gestionar eventos <sup>y</sup> planificar actividades con los alumnos.

Módulo 7: En este módulo se aprenderá a manejar la herramienta de comunicación más importante de la plataforma: el Foro.

Módulo 8: En este módulo se aprenderá <sup>a</sup> manejar otra de las herramientas de comunicación: el Correo.

Módulo 9: En este módulo se aprenderá a manejar otra de las herramientas de comunicación: el Chat.

Módulo 10: En este módulo se aprenderá a manejar la última herramienta de comunicación: la Pizarra. Ésta se utiliza generalmente en combinación con el Chat.

Módulo <sup>11</sup> · En este módulo se aprenderá <sup>a</sup> manejar una de las herramientas de control: los Grupos de trabajo.

Módulo12; En este módulo se aprenderá a manejar otra de las herramientas de control: los Trabajos o Tareas pendientes.

Módulol3· En este módulo se aprenderá a manejar otra de las herramientas de control: la Autoevaluación.

//..

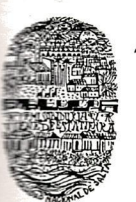

*9Leudad<sup>o</sup>enafldi,*

 $-2-$  ...//

### **ANEXO RES. C, D. Ne 179/03**

Módulol4· En este módulo se aprenderá <sup>a</sup> manejar la última de las herramientas de control: las Prnebas.

Módulol5· En este módulo se aprenderá <sup>a</sup> manejar las herramientas de seguimiento de los alumnos: Resultados, **Mi** evolución y **Mi** página.

Módulo 16: Se estudiarán Casos Prácticos

#### **Programa Sintético:**

Módulo 1: Introducción a la enseñanza en Internet. Breve Repaso Histórico de la Web. Planteamiento del problema. Fuentes del conocimiento. Contenidos del curso. Referencias. Objetivos. Guía de uso. Añadir nuevo curso. Cambiar contraseña. Unir dos cuentas. Administrador de enlaces. Recomendaciones.

Módulo 2: Tutorización telemática. Introducción a la telemática. Revisión de la acción tutorial. Introducción a la acción tutorial en Internet. Modelos teóricos de tutorización. Tareas básicas de la acción .tutorial. Medios de comunicación. Gestión del Plan de Estudio. Gestión de la Evaluación. Referencias.

Módulo 3: Administración de Contenidos.

Módulo 4· Glosario Buscar Creación y uso del glosario. Ejemplo de la herramienta Buscar.

Módulo 5: Reanudar. Recopilar. índice. Ejemplo de la herramienta Recopilar. El índice analítico. Módulo 6: Calendario. Conceptos generales. Inserción de eventos. Botones. Uso del Calendario.

Módulo 7: Herramientas de comunicación I. Foro. Uso de los foros. Descripción de los menús del foro. Gestión de los foros. Uso avanzado de los foros. Ejemplo de la herramienta Foros.

Módulo 8: Herramientas de comunicación 11. Correo. Uso del correo electrónico de WebCT. Opciones avanzadas del correo electrónico. Cómo redactar un mensaje de correo nuevo. Fonnas de ver los mensajes.

Módulo 9: Herramientas de comunicación III. Chat. Uso del chat. Configuración del chat. Uso simultáneo de la pizarra y el chat.

Módulo 10: Herramientas de comunicación IV. Pizarra. Uso de la pizarra. Uso simultáneo de la pizarra y el chat.<br>Módulo 11: Herramientas de control Grupos. Grupos de trabajo.

Módulo 12: Herramientas de control Trabajos. Ejemplo de la herramienta Trabajos.

Módulo\_]3: Herramientas de control Autoevaluación. Crear una prueba de autoevaluación desde un fichero externo. Crear una prueba de autoevaluación en WebCT. Tipos de preguntas para los tests.

Módulo 14: Herramientas de control Pruebas. Creación de pruebas. Tipos de preguntas para los tests. Ejemplo de la herramienta Pruebas.

Módulo 15: Perfil. El porqué del seguimiento. Perspectiva General. Orientaciones metodológicas. Objetivos. Guía de uso. Editar enlaces HTML en WebCT. Avisos de estudiantes.

Módulo 16· Implementación de Casos Prácticos.

**Requisitos:** Acreditar sólidos conocimientos de Internet y del uso de navegadores.

**Directores del curso:** Mag. Daniel Arias Figueroa y Mag. Gustavo Daniel Gil.

Instructor <sup>a</sup> cargo: C.U. Ernesto Sánchez.

Colaborador: C.U. Sebastián Lazarte.

•

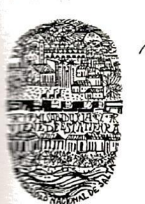

Universidad *Nacional de Salta* 

 $-3-$  ...  $111$ 

# **ANEXO RES, C. D, N°** 179/03

**Organizado por:** C.I.D.I.A. - Facultad Ciencias Exactas - UNSa. en conjunto con el Trabajo de Investigación CIUNSa Nº 1130 "Capacitación a distancia usando herramientas Courseware".

**Destinado a:** especialmente egresados universitarios de Profesorado <sup>o</sup> graduados de otras disciplinas que realizan tareas docentes como Profesores en diferentes áreas y niveles, que requieran un conocimiento actualizado en las tecnologías y herramientas que ofrece la ciencia Informática.

**Fecha de iniciación:** 06/09/03.

**Metodologia:** es indudable que el buen uso de los medios actualmente disponibles en Internet puede suponer un cambio radical en las relaciones de enseñanza- aprendizaje. El profesor debería convertirse en un facilitador de información, ana lista crítico de áreas de conocimiento, guía de estudio, revisor y evaluador de la capacitación del alunmo. El alunmo debería empezar a ser consciente de su papel esencialmente activo en el proceso de aprendizaje, como miembro de una comunidad virtual de personas con intereses de formación compartidos. Este curso pretende introducir las ventajas de este planteamiento y las fuentes de conocimiento en las que se apoya.

**Horas totales del curso:** *60* horas

**Lugar de realización:** Laboratorio del Departamento de Informática.

Certificados: De aprobación ó asistencia.

Condiciones de aprobación: Para obtener certificado de aprobación, además del *80%* asistencia, se deberá aprobar la evaluación correspondiente <sup>a</sup> cada tema con al menos un *70%* del porcentaje previsto. Para certificado de asistencia, se requerirá, el *80%* de asistencia.

**Arancel:** *\$150* (ciento cincuenta pesos).

**Becas:** del *50%* y del *70%* a criterio de la Dirección del Curso.

**Detalle Analítico de las erogaciones:** 1) Pago de honorarios para docentes: \$ 20,oo la hora. 2) Costo de material. 3) Insumos y elementos en general.

**Cupo Máximo:** 60 personas dependiendo de la capacidad del aula <sup>y</sup> de la disponibilidad de los alumnos de un puesto de trabajo en el Campus de la Universidad para realizar las prácticas.

**Pre-inscripción:** Facultad de Ciencias Exactas -UNSa.

NMA

**NMA**<br>**LIG.** VERONICA M. JAVI DE ARROYO<br>Facultad de Ciencias Exactas LLC. VERONICA M. JAVI DE ARROYO Facultad de Ciencias Exactas

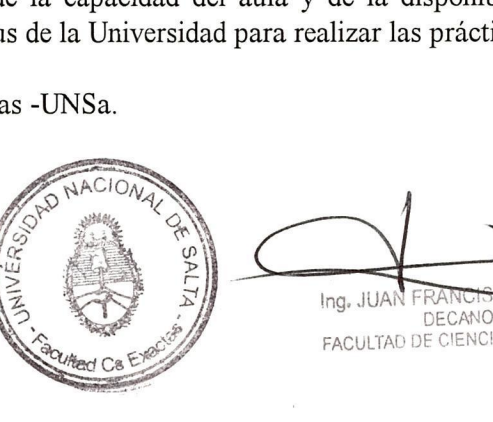

DE C A N O » IAS EXACTAS